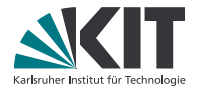

# **Theorembeweiserpraktikum**

### **Anwendungen in der Sprachtechnologie**

LEHRSTUHL PROGRAMMIERPARADIGMEN

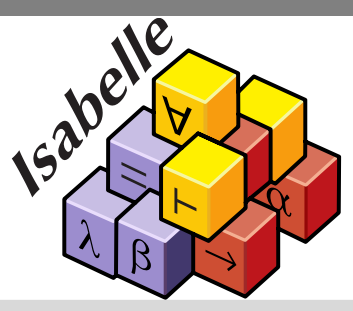

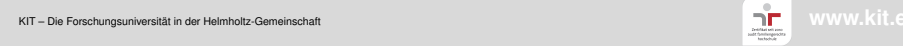

# **Organisatorisches zum Projekt**

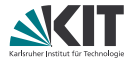

- Projektbeginn: 5.6.2018 (heute)
- Bearbeitung in Zweierteams
- Isabelle-Rahmen zu den Projekten sind vorgegeben
- Abgabe: 9.7.2018, 12:00 Uhr via Praktomat
- ab jetzt: freiwillige Dienstagstermine mit weiterführendem Material Wünsche dazu gerne an uns.
- bei Problemen frühzeitig melden!
- Projektpräsentation: 17.7.2018, **10:00 Uhr** (SR 010)
- Infos dazu: 10.7.2018, 14:00 Uhr (Poolraum -143)

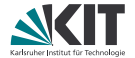

# Teil XXI

# <span id="page-2-0"></span>*[Formale Semantik](#page-2-0)*

*["there are formal semantics, informal semantics, and then there's the C](#page-2-0) [standard" – @johnregehr](#page-2-0)*

# **Was ist Semantik?**

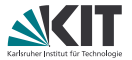

Zwei Konzepte bei Programmiersprachen (analog zu natürlicher Sprache), *Syntax* und *Semantik*

# **Was ist Semantik?**

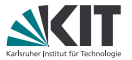

Zwei Konzepte bei Programmiersprachen (analog zu natürlicher Sprache), *Syntax* und *Semantik*

- Syntax: Regeln für korrekte Anordnung von Sprachkonstrukten
	- In Programmiersprachen meist durch Grammatik, vor allem in BNF (Backus-Naur-Form) gegeben
	- Angegeben im Sprachstandard

# **Was ist Semantik?**

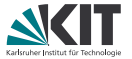

Zwei Konzepte bei Programmiersprachen (analog zu natürlicher Sprache), *Syntax* und *Semantik*

Syntax: Regeln für korrekte Anordnung von Sprachkonstrukten In Programmiersprachen meist durch Grammatik, vor allem in BNF (Backus-Naur-Form) gegeben **Angegeben im Sprachstandard** Semantik: Bedeutung der einzelnen Sprachkonstrukte Bei Programmiersprachen verschiedenste Darstellungsweisen: **n** implizit (über eine Implementierung definiert) informal (Beispiele, erläuternder Text etc.) **formal (Regelsysteme, Funktionen etc.) Angegeben im Sprachstandard** (oft sehr vermischt mit Syntax)

# **Operationale Semantik**

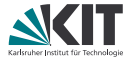

- Simuliert Zustandsübergänge auf abstrakter Maschine
- nahe an tatsächlichem Programmverhalten
- *Small-Step-Semantik*: Programm (= initiale Anweisung) + Startzustand wertet je einen Schritt zu Folgeprogramm + Folgezustand aus Syntax:  $\langle c, \sigma \rangle \rightarrow \langle c', \sigma' \rangle$ Anweisung *c* in Zustand *σ* wertet zu Anweisung *c* <sup>0</sup> und Zustand *σ* <sup>0</sup> aus *Big-Step-Semantik*: Programm (= initiale Anweisung) + Startzustand wertet zu Endzustand aus
	- Syntax:  $\langle c, \sigma \rangle \Rightarrow \sigma'$

Anweisung *c* in Zustand *σ* liefert Endzustand *σ* 0

# **Operationale Semantik**

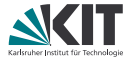

- Simuliert Zustandsübergänge auf abstrakter Maschine
- nahe an tatsächlichem Programmverhalten
- *Small-Step-Semantik*: Programm (= initiale Anweisung) + Startzustand wertet je einen Schritt zu Folgeprogramm + Folgezustand aus Syntax:  $\langle c, \sigma \rangle \rightarrow \langle c', \sigma' \rangle$ Anweisung *c* in Zustand *σ* wertet zu Anweisung *c* <sup>0</sup> und Zustand *σ* <sup>0</sup> aus *Big-Step-Semantik*: Programm (= initiale Anweisung) + Startzustand wertet zu Endzustand aus Syntax:  $\langle c, \sigma \rangle \Rightarrow \sigma'$ 
	- Anweisung *c* in Zustand *σ* liefert Endzustand *σ* 0

### **Äquivalenz zwischen Big-Step- und Small-Step-Semantik**

$$
\langle \textit{\textbf{c}}, \sigma \rangle \Rightarrow \sigma' \iff \langle \textit{\textbf{c}}, \sigma \rangle \stackrel{*}{\rightarrow} \langle \text{skip}, \sigma' \rangle
$$

# **einfache While-Sprache**

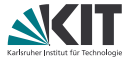

*arithmetische/boole'sche Ausdrücke*: Zwei Werte Intg und Bool

- Konstanten val
- Variablenzugriffe Var
- binäre Operatoren «Eq», «And», «Less», «Add» und «Sub» für ==,  $88, \leq, +, -$

# **einfache While-Sprache**

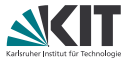

*arithmetische/boole'sche Ausdrücke*: Zwei Werte Intg und Bool

- Konstanten Val
- Variablenzugriffe Var
- binäre Operatoren «Eq», «And», «Less», «Add» und «Sub» für ==,  $88, \leq, +, -$

*Programmanweisungen*:

- Skip
- Variablenzuweisung *x* ::= *e*
- sequentielle Komposition (Hintereinanderausführung) *c*1; ; *c*<sup>2</sup>
- if-then-else IF  $(b)$   $c_1$  ELSE  $c_2$
- while-Schleifen WHILE (*b*) *c* 0

# **einfache While-Sprache**

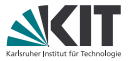

*arithmetische/boole'sche Ausdrücke*: Zwei Werte Intg und Bool

- Konstanten Val
- Variablenzugriffe Var
- binäre Operatoren «Eq», «And», «Less», «Add» und «Sub» für ==,  $88, \leq, +, -$

### *Programmanweisungen*:

- Skip
- Variablenzuweisung *x* ::= *e*
- sequentielle Komposition (Hintereinanderausführung) *c*1; ; *c*<sup>2</sup>
- if-then-else IF  $(b)$   $c_1$  ELSE  $c_2$
- while-Schleifen WHILE (*b*) *c* 0

### *Zustand*:

beschreibt, welche Werte aktuell in den Variablen (Map)

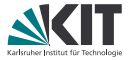

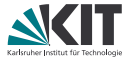

 $\llbracket a \rrbracket \sigma$  Auswertung von arithm. oder boole'schem Ausdruck *a* in Zustand *σ* Verwende Map, da Resultat undefiniert sein kann (z.B. bei 5 + true)

 $\langle X ::= a, \sigma \rangle \rightarrow \langle$ Skip,  $\sigma(X \mapsto \llbracket a \rrbracket \sigma) \rangle$ 

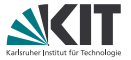

$$
\langle x ::= a, \sigma \rangle \rightarrow \langle \text{skip}, \sigma(x \mapsto [\![a]\!] \sigma) \rangle
$$
  

$$
\langle \text{skip}; c, \sigma \rangle \rightarrow \langle c, \sigma \rangle \qquad \frac{\langle c, \sigma \rangle \rightarrow \langle c', \sigma' \rangle}{\langle c;; c'', \sigma \rangle \rightarrow \langle c';; c'', \sigma' \rangle}
$$

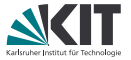

$$
\langle x::=a, \sigma\rangle \rightarrow \langle \text{skip}, \sigma(x \mapsto \llbracket a \rrbracket \sigma) \rangle
$$
\n
$$
\langle \text{skip}; c, \sigma \rangle \rightarrow \langle c, \sigma \rangle \qquad \frac{\langle c, \sigma \rangle \rightarrow \langle c', \sigma' \rangle}{\langle c;; c'', \sigma \rangle \rightarrow \langle c';; c'', \sigma' \rangle}
$$
\n
$$
\llbracket b \rrbracket \sigma = \text{Some true} \qquad \qquad \llbracket b \rrbracket \sigma = \text{Some false}
$$
\n
$$
\overline{\langle \text{IF }(b) \ c \ \text{EISE } c', \sigma \rangle \rightarrow \langle c, \sigma \rangle} \qquad \overline{\langle \text{IF }(b) \ c \ \text{EISE } c', \sigma \rangle \rightarrow \langle c', \sigma \rangle}
$$

÷

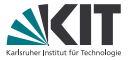

$$
\langle x :: = a, \sigma \rangle \rightarrow \langle \text{skip}, \sigma(x \mapsto \llbracket a \rrbracket \sigma) \rangle
$$
\n
$$
\langle \text{skip}; \mathbf{c}, \sigma \rangle \rightarrow \langle \mathbf{c}, \sigma \rangle \qquad \frac{\langle \mathbf{c}, \sigma \rangle \rightarrow \langle \mathbf{c}', \sigma' \rangle}{\langle \mathbf{c}; \mathbf{c}'', \sigma \rangle \rightarrow \langle \mathbf{c}'; \mathbf{c}'', \sigma' \rangle}
$$
\n
$$
\frac{\llbracket b \rrbracket \sigma = \text{Some true}}{\langle \text{IF (b) c EISE c}', \sigma \rangle \rightarrow \langle \mathbf{c}, \sigma \rangle} \qquad \frac{\llbracket b \rrbracket \sigma = \text{Some false}}{\langle \text{IF (b) c EISE c}', \sigma \rangle \rightarrow \langle \mathbf{c}', \sigma \rangle}
$$
\n
$$
\langle \text{WHILE (b) c}, \sigma \rangle \rightarrow \langle \text{IF (b) c}; \text{WHILE (b) c EISE } \text{skip}, \sigma \rangle
$$

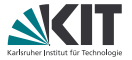

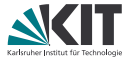

 $\llbracket a \rrbracket \sigma$  Auswertung von arithm. oder boole'schem Ausdruck *a* in Zustand *σ* Verwende Map, da Resultat undefiniert sein kann (z.B. bei 5 + true)

 $\langle$ Skip,  $\sigma \rangle \Rightarrow \sigma$ 

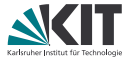

$$
\langle \mathrm{skip}, \sigma \rangle \Rightarrow \sigma \qquad \langle x ::= a, \sigma \rangle \Rightarrow \sigma(x \mapsto \llbracket a \rrbracket \sigma)
$$

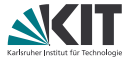

$$
\langle \text{skip}, \sigma \rangle \Rightarrow \sigma \qquad \langle x ::= a, \sigma \rangle \Rightarrow \sigma(x \mapsto \llbracket a \rrbracket \sigma)
$$
\n
$$
\begin{array}{c} \llbracket b \rrbracket \sigma = \text{Some true} \qquad \langle c, \sigma \rangle \Rightarrow \sigma' \qquad \llbracket b \rrbracket \sigma = \text{Some false} \qquad \langle c', \sigma \rangle \Rightarrow \sigma' \qquad \qquad \langle \text{IF } (b) \ c \text{ ELSE } c', \sigma \rangle \Rightarrow \sigma' \end{array}
$$

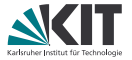

$$
\langle \text{ Skip}, \sigma \rangle \Rightarrow \sigma \qquad \langle x ::= a, \sigma \rangle \Rightarrow \sigma(x \mapsto [a] \sigma)
$$
\n
$$
\underline{[b]} \sigma = \text{Some true} \qquad \langle c, \sigma \rangle \Rightarrow \sigma' \qquad \underline{[b]} \sigma = \text{Some false} \qquad \langle c', \sigma \rangle \Rightarrow \sigma'
$$
\n
$$
\langle \text{IF} (b) c \text{ ELSE } c', \sigma \rangle \Rightarrow \sigma' \qquad \langle \text{IF} (b) c \text{ ELSE } c', \sigma \rangle \Rightarrow \sigma'
$$
\n
$$
\underline{[b]} \sigma = \text{Some true} \qquad \langle c, \sigma \rangle \Rightarrow \sigma' \qquad \langle \text{WHILE} (b) c, \sigma' \rangle \Rightarrow \sigma''
$$
\n
$$
\langle \text{WHILE} (b) c, \sigma \rangle \Rightarrow \sigma''
$$
\n
$$
\underline{[b]} \sigma = \text{Some false} \qquad \langle \text{WHILE} (b) c, \sigma \rangle \Rightarrow \sigma
$$

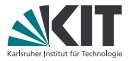

$$
\langle \text{ Skip}, \sigma \rangle \Rightarrow \sigma \qquad \langle x ::= a, \sigma \rangle \Rightarrow \sigma(x \mapsto \llbracket a \rrbracket \sigma)
$$
\n
$$
\begin{array}{c|c|c|c|c|c} \hline b & \sigma & \langle x ::= a, \sigma \rangle \Rightarrow \sigma(x \mapsto \llbracket a \rrbracket \sigma) \\\hline \langle \text{IF} (b) & c \text{ ELSE } c', \sigma \rangle \Rightarrow \sigma' & \langle \text{IF} (b) & c \text{ ELSE } c', \sigma \rangle \Rightarrow \sigma' \\\hline \hline \langle b \rrbracket & \sigma = \text{Some true} & \langle c, \sigma \rangle \Rightarrow \sigma' & \langle \text{WHILE} (b) & c, \sigma' \rangle \Rightarrow \sigma'' \\\hline \langle \text{WHILE} (b) & c, \sigma \rangle \Rightarrow \sigma'' & & \langle c, \sigma' \rangle \Rightarrow \sigma'' \\\hline \langle \text{WHILE} (b) & c, \sigma \rangle \Rightarrow \sigma & \langle c, \sigma', \sigma \rangle \Rightarrow \sigma'' \\\hline \end{array}
$$

# **Ausführungsdauer**

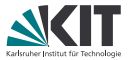

Erweiterung der Auswertungsfunktionen für Ausdrücke und der Big-Step-Semantik um einen Zeitbegriff:

Konstanten: 1 Variablen: 1 je bin. Operation: 1 + Auswertung beider Argumente Skip: 1 LAss: 1 + Auswertung des arith. Ausdrucks Seq: 1 + Auswertung beider Anweisungen If: 1 + Auswertung des bool. Ausdrucks + Dauer des gew. Zweigs While-False: 1 + Auswertung des bool. Ausdrucks While-True: 1 + Auswertung des bool. Ausdrucks + Dauer für Rumpf + Rest-Dauer

# **Formalisierung in Isabelle**

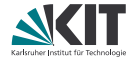

Siehe Rahmen

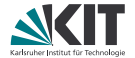

# <span id="page-24-0"></span>Teil XXII

# *[Typsystem](#page-24-0)*

*["It type checks! Ship it!" – Edwin Brady's T-shirt](#page-24-0)*

# **Typsystem**

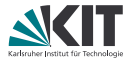

Typsystem ordnet jedem Ausdruck Typ zu

Zwei Typen: Boolean und Integer

*Typumgebung* Γ: Map von Variablen nach Typ

Zwei Stufen:

- 1. Ausdruck *e* hat Typ *T* unter Typumgebung Γ Syntax: Γ *e* : *T*
- 2. Anweisung *c* ist wohltypisiert unter Typumgebung Γ Syntax:  $\Gamma \vdash c$

auch Typsystem definiert als induktives Prädikat

# **Regeln**

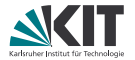

### Ausdrücke:

- Konstanten haben Typ des Werts
- Variablen haben den in Typumgebung gespeicherten Typ
- Operatoren haben, wenn Unterausdrücke Typen passend zu Operator, Typ des Resultats
	- z.B. bei «Less»: Unterausdrücke Integer, ganzer Operator Boolean

# **Regeln**

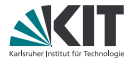

Ausdrücke:

- Konstanten haben Typ des Werts
- Variablen haben den in Typumgebung gespeicherten Typ
- Operatoren haben, wenn Unterausdrücke Typen passend zu Operator, Typ des Resultats
	- z.B. bei «Less»: Unterausdrücke Integer, ganzer Operator Boolean

Anweisungen:

- Skip typt immer
- *x* ::= *e* typt, wenn Typ der Variable *x* in Typumgebung Γ gleich Typ des Ausdruck *e*
- Sequenz typt, wenn beide Unteranweisungen typen
- if und while typen, wenn Unteranweisungen typen und Prädikat vom Typ Boolean

# **Formalisierung in Isabelle**

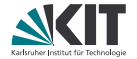

Siehe Rahmen

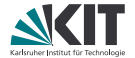

# Teil XXIII

# <span id="page-29-0"></span>*[Projekt: Konstantenfaltung und](#page-29-0) [-propagation](#page-29-0)*

*["The easy part of laundry is putting it in the washer and dryer. The part I](#page-29-0) [dislike about it is the constant folding. :/" – @Andrewanthony91](#page-29-0)*

# **Motivation**

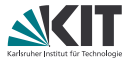

- Konstantenfaltung und -propagation sind wichtige Optimierungen in Compilern
- verringern *Registerdruck* (Anzahl der benötigten Register)
- Korrektheit dieser Optimierungen essentiell
- Korrektheit zu zeigen bzgl. formaler Semantik

# **Konstantenfaltung**

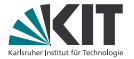

Optimierung für Ausdrücke

- Wenn Berechnungen nur auf Konstanten, Ergebnis einfach einsetzen: Val(Intg 5) «Add» Val(Intg 3) wird zu Val(Intg 8) Val(Intg 4) «Eq» Val(Intg 7) wird zu Val false
- Wenn mind. eine Variable, einfach beibehalten: Var y «Sub» Val(Intg 3) bleibt Var y «Sub» Val(Intg 3)
- nicht sinvolle Ausdrücke auch beibehalten: Val(Intg 5) «And» Val true bleibt Val(Intg 5) «And» Val true
- Wenn Ausdruck nur Konstante oder Variable, auch beibehalten: Val(Intg 5) bleibt Val(Intg 5), Var y bleibt Var y

# **Konstantenpropagation**

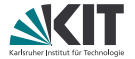

Optimierung für Anweisungen

- Idee: Merken von Variablen, die konstant deklariert sind
- ermöglicht Ersetzen der Variable durch konstanten Wert
- dadurch möglich, if- Anweisungen zu vereinfachen
- Benötigt *Map* von Variablen nach Werten
- verwendet auch Konstantenfaltung

## **Beispiele**

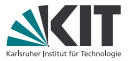

 $x ::= \text{Val}(\text{Intg 7});$  $y ::=$  Val(Intg 3);; IF (Var  $x \ll Eq$ » Var y)  $(y ::= Var x \triangleleft Add \times Val(Intg 2))$ ELSE  $(y ::= Var \times \ll Sub$ <sup>*w*</sup> Var z);;  $z ::= Var y$ 

$$
x ::= Val(Intg 2);;
$$
  
\n
$$
y ::= Var x";
$$
  
\n
$$
b ::= Var x \ll Eq^{y} Var y;;
$$
  
\nIF (Var b)  
\n
$$
(z ::= Var x \ll Add^{y} Var y)
$$
  
\nELSE (z ::= Var x)

wird zu

### wird zu

## **Beispiele**

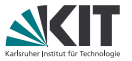

 $x ::= \text{Val}(Intg 7)$ ;;  $y ::=$  Val(Intg 3);; IF (Var  $x \ll Eq$ ) Var y)  $(y ::= Var x \triangleleft Add \times Val(Intg 2))$ ELSE  $(y ::= Var \times s$ ub» Var z);;  $z ::= Var y$ 

#### wird zu

 $x ::= \text{Val}(\text{Intg 7});$  $y ::= \text{Val}(\text{Intg 3})$ ;;  $y ::=$  Val(Intg 7) «Sub» Var z;;  $z ::= Var y$ 

```
finale Map: (x \mapsto \text{Val}(\text{Intg } 7))
```

$$
x ::= Val(Intg 2);;
$$
  
\n
$$
y ::= Var x";
$$
  
\n
$$
b ::= Var x \ll Eq \text{Var } y;;
$$
  
\nIF (Var b)  
\n
$$
(z ::= Var x \ll Add \text{Var } y)
$$
  
\nELSE (z ::= Var x)

#### wird zu

## **Beispiele**

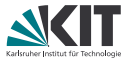

 $x ::= \text{Val}(Intg \ 7)$ ;;  $y ::= \text{Val}(\text{Intg 3)}$ ;; IF (Var  $x \ll Eq$ ) Var y)  $(y ::= Var x \times Add \times Val(Intg 2))$ ELSE  $(y ::= Var x \times Sub \times Var z)$ ;;  $z ::= Var y$ 

### wird zu

```
x ::= \text{Val}(Intg \ 7);;
y ::= Val(Intg 3);;
y ::= \text{Val}(\text{Intg } 7) \cdot \text{Sub} \cdot \text{Var } z;;
z ::= Var y
```
finale Map:  $(x \mapsto \text{Val}(\text{Intg } 7))$ 

$$
x ::= Val(Intg 2);;
$$
  
\n
$$
y ::= Var x";
$$
  
\n
$$
b ::= Var x \cdot Eq v Var y";
$$
  
\nIF (Var b)  
\n
$$
(z ::= Var x \cdot Add^v Var y)
$$
  
\nELSE (z ::= Var x)

#### wird zu

 $x ::= \text{Val}(Intg 2)$ ;;  $y ::= \text{Val}(\text{Intg 2})$ ;;  $b ::=$  Val true::  $z ::=$  Val(Intg 4)

finale Map:  $(x \mapsto \text{Val}(\text{Intg 2}),$  $y \mapsto$  Val(Intg 2),  $b \mapsto$  Val true,  $z \mapsto$  Val(Intg 4))

### WHTLE.

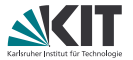

Wie IF könnte man auch WHILE vereinfachen:

- falls Prädikat konstant false, komplettes WHILE durch Skip ersetzen
- falls Prädikat konstant true, Prädikat umschreiben, ansonsten Schleife beibehalten und in Schleifenkörper weiter Konstanten propagieren

### WHTI E

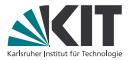

Wie IF könnte man auch WHILE vereinfachen:

- falls Prädikat konstant false, komplettes WHILE durch Skip ersetzen
- falls Prädikat konstant true, Prädikat umschreiben, ansonsten Schleife beibehalten und in Schleifenkörper weiter Konstanten propagieren

Problem: Konstanten im Schleifenkörper beeinflussen auch Prädikat! Beispiel:

```
x ::= \text{Val}(Intg 5); y ::= \text{Val}(Intg 1);WHILE (Var \times Less \times Val(Intg 7))(IF (Var y \times Eq) \text{ Val}(Intg 4))(x ::= \text{Val}(\text{Intg 9}))ELSE Skip;;
   y ::= Var y \triangleleft Add \times Val(Intg 1))
```
Darf das Prädikat von WHILE vereinfacht werden?

### WHTT.F.

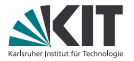

- Kompletter Algorithmus bräuchte Fixpunktiteration!
- Zu kompliziert, deshalb Vereinfachung: Ist das Prädikat konstant false, ist alles in Ordnung. Ansonsten löschen wir beim WHILE die bisher gesammelte Konstanteninformation, verwenden also empty Map
- Ergebnis ist immer noch korrekt, aber nicht optimal vereinfacht
- Algorithmus so aber viel einfacher zu formalisieren

# **Projektaufgaben**

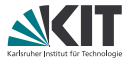

- 1. Beweis, dass die vorgeg. Semantik deterministisch ist (sowohl im Endzustand, als auch im Zeitbegriff)
- 2. Formalisierung von Konstantenpropagation inklusive -faltung
- 3. Beweis, dass Konstantenpropagation Semantik erhält anders gesagt: "Endzustand ist der Gleiche, egal ob man im gleichen Anfangszustand Originalanweisung oder resultierende Anweisung der Konstantenpropagation verwendet"
- 4. Beweis, dass sich die Ausführungsgeschwindigkeit durch Konstantenpropagation nicht verringert
- 5. Beweis, dass zwei-/mehrfache Anwendung der Konstantenpropagation das Programm nicht weiter verändert
- 6. Beweis, dass Konstantenpropagation Typisierung erhält anders gesagt: "Wenn Originalanweisung typt, dann auch resultierende Anweisung der Konstantenpropagation"

Beweise sollten verständlich und (komplett) in Isar geschrieben werden

# **Hinweise**

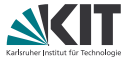

- Isabelle-Dokumentation verwenden! Vor allem die Tutorials zu Isabelle/HOL, Isar und Function Definitions sollten helfen
- **e** erst formalisieren, dann beweisen! Beispiele mittels value prüfen (z.B. Beispielprogramme in Semantics.thy)
- verwendet quickcheck, nitpick oder sledgehammer um Aussagen *vor* einem Beweis zu prüfen (spart oft unnötige Arbeit)
- falls Funktionsdefinitionen mit fun nicht funktionieren:
	- **n** oftmals Probleme mit Termination
	- Fehlermeldung genau ansehen (wo Probleme mit Termination?) oft hilft eigene [simp] Regel
	- **a** auch möglich: Zu *function* übergehen und versuchen, Termination explizit zu zeigen (siehe Tutorial zu Function Definitions)
- **nuber für die Beweise überlegen: welche Beziehungen müssen zwischen** Semantikzustand, Typumgebung und Konstantenmap existieren?

# **Hinweise II**

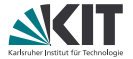

- case-Ausdrücke statt if-then-else verwenden wo möglich
	- $\Rightarrow$  Entsprechende  $split$ -Regeln verwenden
	- ⇒ Mehr Automatismus

#### **Beispiel**

```
lemma "case v of None \Rightarrow f 0 | Some x \Rightarrow f x \Rightarrow \exists n. f n"
  by (cases v) auto
```
# **Hinweise II**

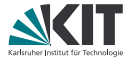

- case-Ausdrücke statt if-then-else verwenden wo möglich
	- $\Rightarrow$  Entsprechende  $split$ -Regeln verwenden
	- $\Rightarrow$  Mehr Automatismus

#### **Beispiel**

```
lemma "case v of None \Rightarrow f 0 | Some x \Rightarrow f x \Rightarrow \exists n. f n"
  by (auto split: option.splits)
```